# Reading free Photoshop cs4 scripting guide (Download Only)

Adobe Indesign CS4 Scripting Guide: Javascript The Essential Guide to Flash CS4 The Essential Guide to Flash CS4 with ActionScript Real World Adobe InDesign CS4 The Essential Guide to Dreamweaver CS4 with CSS, Ajax, and PHP Adobe Photoshop CS4□□□□□□ Extended□□ for Mac & Windows Adobe Photoshop CS4 for Photographers The Essential Guide to Flash CS4 AIR Development Learn AppleScript Adobe Photoshop CS4 for Photographers: The Ultimate Workshop Understanding Adobe Photoshop CS4 The ActionScript 3.0 Quick Reference Guide: For Developers and Designers Using Flash Paperless Indesign Real World Camera Raw with Adobe Photoshop CS4 Photoshop CS4 For Dummies Real World Adobe InDesign CS5 Dreamweaver CS4: The Missing Manual InDesign CS6/CS5.5/CS5/CS4 ∏∏ for Mac ∏ Windows Adobe After Effects CS4 Visual Effects and Compositing Studio Techniques Flash CS4 Professional for Windows and Macintosh ActionScript3.0∏∏∏∏∏∏∏∏∏∏ Dreamweaver CS4 for Windows and Macintosh InDesign CS4 After Effects CS4 for Windows and Macintosh Scripting InDesign CS3/4 with JavaScript JavaScript Cookbook Flash CS4 Professional Advanced for Windows and Macintosh Dreamweaver CS4 All-in-One For Dummies Real World Adobe InDesign CC Flash CS4 Professional Bible Learning Flash CS4 Professional Sams Teach Yourself Adobe Flash CS4 Professional in 24 Hours. Adobe Reader After Effects for Flash, Flash for After Effects □□□□□Dreamweaver□□□□ Adobe Flash CS4 Professional Classroom in a Book □□□□□□□ Flash CS6 Illustrator□□□□□□ Learn Flash CS4 InDesign□□□ 

### Adobe Indesign CS4 Scripting Guide: Javascript

2009 - 10 - 13

if you re familiar with the basics of flash then the essential guide to flash cs4 will take you further in all aspects of the application animation sound 3d inverse kinematics the drawing tools actionscript and much more this book takes all the good bits of flash cs4 and demonstrates them in methodical and intuitive exercises full of hints and tips for streamlining the creative process jump straight into flash cs4 and start working on real life examples that you can customize to suit your needs demystifies flash cs4 explaining new features deep diving through old favorites streamlines the production of cutting edge flash cs4 animations and applications provides a unique commercial perspective in compelling flash productions this book is for intermediate flash cs4 users as well as the more advanced user who wants to learn about using flash cs4 s awesome new capabilities such as motion tweening and kinematics poses each chapter has a number of exercises that contribute to an overall project the exercises are fun and compelling and allow you to place your own creative stamp on them while still following the steps to completion the final chapter focuses on bringing the exercise output together in an overall campaign consisting of a website featuring advanced flash components and advertising banners an underlying theme of the book is marketing a website online it discusses industry standards for banner campaigns banner weight frames per second etc effective website marketing techniques and delves into search engine optimization and search engine marketing

#### The Essential Guide to Flash CS4

2009-04-23

for any professional designer or developer working in the world of web technologies or multimedia flash is the must have application and knowing how to use it effectively is vital add in actionscript 3 0 and flash becomes an even more powerful tool for the development of high performance web applications the essential quide to flash cs4 with actionscript introduces and explores the possibilities available to you by using flash cs4 you will learn the basics of flash s working environment and using a step by step approach work through the features of flash and actionscript needed to quickly achieve results from navigating the interface to using graphic tools to write scripts and troubleshoot you ll master deploying highly interactive applications with rich audio video and animation written for the beginning to intermediate flash user this book uses complete examples that highlight best practices that you can apply to your daily work as a developer or designer in today s rich media world

### The Essential Guide to Flash CS4 with ActionScript

2009-06-02

adobe indesign is a full fledged sophisticated program tightly integrated with the other adobe industry leading graphics and programs in the creative suite it s the essential tool for anyone doing page layout and design real world adobe indesign cs4 offers industrial strength and time saving techniques for design professionals who need to start laying out proofing and printing pages with indesign cs4 without missing a beat

or a deadline in their fast paced production cycles design pros will find everything they need here to successfully master indesign s advanced page layout tools manage color snippets and use the program more efficiently they ll also find complete coverage of essential features in indesign cs4 including live preflight customizable links panel conditional text cross references interactive document capability with the new swf file animated page transitions export to flash cs4 functionality smart guides and smart spacing spread rotation and smart text reflow

#### Real World Adobe InDesign CS4

2009-02-18

dreamweaver cs4 is a massive step forward in terms of integration with the rest of the cs4 suite flash fireworks photoshop etc and also includes whole host of exciting features of its own the essential guide to dreamweaver cs4 with css ajax and php concentrates on getting the most out of dreamweaver cs4 rather than going into every menu item and toolbar icon the emphasis is on developing websites compliant with the latest web standards using css javascript libraries with particular emphasis on spry adobe s implementation of aiax and php the book covers all aspects of the new user interface including workspace layouts iconic panels the related documents feature live view code navigator and live code it also shows how to use the improved css editing features and javascript code introspection there is also coverage of other new features such as version control through subversion integration and the improved support for photoshop integration through the use of smart objects takes you through your development environment set up covers everything you need to create both standards compliant

web sites and dynamic web applications teaches real world techniques using a series of step by step tutorials

### The Essential Guide to Dreamweaver CS4 with CSS, Ajax, and PHP

2009-02-21

| adobe photoshop cs4                                                                                                    |
|----------------------------------------------------------------------------------------------------|
|                                                                                                    |
| photoshop                                                                                                    |
|                                                                                                    |
| photoshop                                                                                                    |
|                                                                                                    |
| cs4 photoshop cs 4                                                                                                    |
| contents chapter 1 photoshop                                                                                                    |
| cs4 $\square$ 0 $\square$ 0 chapter 2 $\square$ 0 $\square$ 0 chapter 3 $\square$ 0 $\square$ 0 chapter 4 $\square$ 0 $\square$ 0 |
| <pre>□ chapter 5 □□□□□□□ chapter 6 □□□□□□□ chapter 7 web□□□</pre>                                                                 |
| □□□ chapter 8 □□□□□□□ chapter 9 photoshop extended□□□□                                                                            |
| tart design dtp dtp                                                                                                    |
|                                                                                                    |

### 

2009-02-16

master the power of photoshop csx with an internationally renowned photographer by your side new edition even more easily accessible adobe s photoshop csx comes with powerful new features offering huge payoffs but it can be overwhelming to learn now updated to focus more fully on the core aspects of photoshop this new edition of acclaimed photographer martin

evening s best seller is ideal whether you are a beginning photoshop user wanting to get up to speed fast or more advanced in your photoshop skills but need a reliable reference for csx illustrated throughout with before and after pictures over xxx professional color illustrations practical techniques and real life assignments step by step tutorials keyboard shortcut reference guide includes free dvd with to be updated quicktime movie tutorials for mac and pc searchable tips on tools palettes layer styles and shortcuts images selected for you to experiment with getting you up to speed fast with everything in the book including new photoshop csx features get the pre eminent advice from a highly successful working photographer as martin completely updates you on the core aspects of working with photoshop including organizing your digital workflow and improving accessibility real life examples diagrams illustrations and step by step explanations ensure that you re up to speed with the next generation of digital photography in no time foreword by john nack photoshop product manager adobe tbc

### Adobe Photoshop CS4 for Photographers

2009-01-23

we all know what a great tool flash is for creating dynamic engaging web content and adobe s cs4 release just makes it even better among the newer features is the ability to take all the power of flash for the and put in on the desktop using air air capability is built right into the flash cs4 integrated development environment which means you can start writing desktop applications right away this book not only covers the essentials of using flash with air and air with flash but also shows you how to extend application functionality in new ways once you ve got flash on the

desktop you re no longer constrained by the limitations of running inside a web browser you ll have access to the local desktop file system and air adds sqlite functionality for native database support and just as flash animations have a consistent look and feel across browsers air allows you to create applications that work consistently across operating systems mac os x windows and linux for any flash developer who wants to go from the to the desktop and who doesn t this book is required reading it not only tells you how to do it but is full of practical easy to follow examples that will have you building desktop air applications with flash in no time expanding your existing flash skills with the essential guide to flash cs4 air development will make you an even more potent and indispensable force on any development team

### The Essential Guide to Flash CS4 AIR Development

2010-07-10

applescript is an english like easy to understand scripting language built into every mac applescript can automate hundreds of applescript able applications performing tasks both large and small complex and simple learn applescript the comprehensive guide to scripting and automation on mac os x third edition has been completely updated for mac os x snow leopard it s all here with an emphasis on practical information that will help you solve any automation problem from the most mundane repetitive tasks to highly integrated workflows of complex systems friendly enough for beginners detailed enough for advanced applescripters includes major contributions from expert applescripters emmanuel levy harald monihart ian piper shane stanley barry wainwright craig williams and foreword by

### Learn AppleScript

2013-05-02

professional commercial photographer and digital imager jeff schewe based in chicago usa has teamed up with best selling photoshop author martin evening to provide advanced photoshop users with never before seen tips and techniques building on martin evening s successful adobe photoshop for photographers series of titles this new guide takes photoshop users to further depths exploring the power of photoshop csx highly visual with clear step by step tutorials this advanced guide will appeal to those who want to take photoshop beyond the boundaries

### Adobe Photoshop CS4 for Photographers: The Ultimate Workshop

2009

photoshop is the foundation of every digital career it is the most pervasive technology on the market many users think they know it but in truth they have gaping holes this book covers what a professional truly needs to know about photoshop to be employable for students whether in formal programs certified training centers or self paced this book offers a chance to explore the many aspects of the program interactively the book cuts though the clutter and is unique in that it focuses not just on digital photography but internet graphic design multimedia and video uses readers will learn the basics in correcting editing sharpening retouching and presenting photos as well as work on specific projects exercises including digital painting preparing images

for newsprint designing a cd dvd label magazine cover and advertisements and building an electronic portfolio the full color book includes a cd rom with hand on exercises and practice images access to a reader s only site for bonus downloads and files and access to the popular video tutorial podcasts 150 at time of publication

### **Understanding Adobe Photoshop CS4**

2008 - 10 - 17

no matter what your background the pages that follow will provide you with some excellent knowledge insight and even a little bit of wisdom in the realm of flash and actionscript happy learning branden hall from the foreword written by flash insiders with extensive knowledge of the technology this guide is designed specifically to help flash designers and developers make the leap from actionscript 2 0 to the new object oriented actionscript 3 0 quickly and painlessly formatted so you can find any topic easily actionscript 3 0 quick reference quide explains object oriented programming oop concepts such as packages and classes actionscript 3 0 features and player enhancements that improve performance workflow differences between actionscript 2 0 and actionscript 3 0 including tools code editing component sets and image and font rendering where did it go a guide to help you find familiar features in actionscript 3 0 such as global functions operators properties and statements how do i step by step solutions for performing tasks with actionscript 3 0 including input sound video display events text and more also included are overviews of flash and actionscript features and workflows actionscript 3 0 is a huge upgrade to flash s programming language and this guide helps you upgrade

## The ActionScript 3.0 Quick Reference Guide: For Developers and Designers Using Flash

2009 - 12 - 14

streamline your organization by replacing paper documents with electronic solutions paperless is one part inspiration and two parts instruction you will be inspired by real world case studies as you meet people who have brought paperless change to their organizations you will learn what worked and how you can apply these experiences to your own work meet lawvers doctors and business leaders who have transformed their operations with adobe technology also learn how city state and federal governments are saving money and providing better services with paperless solutions the inspiration is just the beginning the majority of this book is instruction on adobe s most important paperless technologies each section is full of hands on demos that will show you how to get real business value from products you may already own you will learn how to create and use digital signatures certify pdfs and integrate dynamic documents with your existing systems this book explains all you need to know to be on your way to a paperless future read the stories of those who have created today s leading edge paperless solutions learn how the federal government uses certified pdfs and how new york state uses e forms to save millions of dollars find out how the kane county court system takes advantage of pdf forms to protect abuse victims see how one doctor is reducing medicare costs by replacing expensive emergency room visits with paperless house calls follow in depth

lessons on acrobat livecycle designer livecycle es es2 and indesign server download demos source code and sample files to use with the book s exercises paperlessbook info using real world examples such as the ones in j p terry s paperless to illustrate how pdf can be used to move from paper to electronic processes is a simple to understand yet very powerful learning tool for business and government alike lori defurio group product manager acrobat adobe systems in paperless j p terry weaves the business case and technical implementation into a complete story on how a variety of businesses have benefited from adobe solutions this book is an enjoyable read and a must have reference for automating business processes jeff stanier senior product manager adobe livecycle

#### **Paperless**

2003

the adobe photoshop camera raw plug in for adobe photoshop has changed the way photographers work with images shooting in the raw format gives digital photographers complete control over every aspect of image quality camera raw makes the process of using raw files easier by providing a standardized way of accessing and working with these uncompressed digital negatives today serious photographers shoot raw images only real world camera raw with adobe photoshop was the first book devoted exclusively to the topic explaining the advantages and challenges of using camera raw to produce magnificent images real world adobe camera raw in photoshop cs4 keeps pace with new directions in digital photography and raw image processing jeff schewe a contributor to the development of camera raw from its beginnings updates bruce fraser s bestselling book with inside knowledge of how new features let

photographers optimize and convert images for the best results in adobe photoshop cs4 hands on techniques show readers how to expose and shoot for raw image capture as well as use new features readers will also learn how to use the latest version of adobe bridge to manage the thousands of images and gigabytes of data that result from raw shooting finally schewe discusses how adobe s latest revolutionary imaging software photoshop lightroom adds to the raw equation

### Indesign

2010-04-09

this latest version of photoshop has a few new tricks up its sleeve and adobe photoshop cs4 for dummies will teach you how to use them from the basics like getting your images into and out of photoshop to enhancing cropping and color correction it s all here you ll get all of the basics of digital images and master the importing and exporting of images you ll find out how to create easy enhancements like adding shadows and highlights and making color natural in addition to learning how to use the adobe camera raw plug in before you know it you ll be making beautiful art with photoshop by combining images precision edges dressing up images painting in photoshop and using filters you can even streamline your work in photoshop using advanced techniques find out how to import images and use all the tools and processes reduce digital noise make colors look natural add highlights and shadows optimize images for print or the edit images explore the painting function and master the daunting brushes panel add layer styles create on screen presentations contact prints and more complete with lists of ten reasons to love your wacom tablet ten reasons to own a digital camera and ten favorite tips and tricks adobe

cs4for dummies is your one stop guide to setting up working with and making the most of photoshop cs4 for all your digital photography needs

### Real World Camera Raw with Adobe Photoshop CS4

2011-05-06

sharpen your indesign skills with this definitive resource created specifically for design professionals who need to lay out proof export and print publish pages in indesign cs5 best selling authors olav martin kvern david blatner and bob bringhurst share their hands on techniques to help you master indesign s advanced layout tools this book is brimming with insightful advice illustrations and shortcuts that will have you producing high quality work in no time this is the book that experts open to find real answers to their questions about indesign in real world adobe indesign cs5 you ll learn how to use the new layers panel to simplify working in complex documents optimize your workflow with multiple page sizes and track text changes learn the best practices for consistent color management increase efficiency with scripts and other automation features make your layouts come to life with the new animation and media panels for interactive documents note from the publisher free adobe indesign cs5 5 updates are available for this title simply register your product at peachpit com register and you will receive the updates when they become available

### Photoshop CS4 For Dummies

2010-08-16

when it comes to building professional websites

dreamweaver cs4 is capable of doing more than any other web design program including previous versions of dreamweaver but the software s sophisticated features aren t simple dreamweaver cs4 the missing manual will help you master this program quickly so you can bring stunning interactive websites to life under the expert quidance of bestselling author and teacher david mcfarland you ll learn how to build professional looking websites quickly and painlessly mcfarland has loaded the book with over 150 pages of hands on tutorials to help you create database enabled php pages use cascading style sheets css for cutting edge design add xml based news feeds include dynamic effects with javascript and ajax and more this witty and objective book offers jargon free language and clear descriptions that will help you learn how to control the appearance of your web pages with css from the basics to advanced techniques design dynamic database driven websites from blogs to product catalogs and from shopping carts to newsletter signup forms add interactivity to your website with ready to use javascript programs from adobe s spry framework effortlessly control the many helper files that power your website and manage thousands of pages examine web page components and dreamweaver's capabilities with the book's live examples perfect for beginners who need step by step quidance and for longtime dreamweaver designers who need a handy reference to the new version this thoroughly updated edition of our bestselling missing manual is your complete guide to designing organizing building and deploying websites it s the ultimate atlas for dreamweaver cs4

#### Real World Adobe InDesign CS5

2008-11-22

| 00000000 00 00000 000000000000 indesign                                                                                                    |
|----------------------------------------------------------------------------------------------------|
|                                                                                                    |
| <pre>DDDDDDDDDDDDDDDDDDDDDDDDDDDDDDDDDDDD</pre>                                                                                                    |
| chapter 1 $\square\square\square\square\square\square\square\square$ chapter 2 $\square\square\square\square\square\square\square\square\square$ chapter 3 $\square\square\square\square$ |
| □ chapter 4 □□□□□□□□□ chapter 5 □□□□□□ chapter 6 □                                                                                                    |
| $\ \ \square\square$ chapter 7 $\ \ \square\square$ $\ \ \ \ \ \ \ \ \ \ \ \ \ \ \ \ \ \ \$                                                                                               |
| 9 00000000000 chapter 10 00000 00 00 000 00000000                                                                                                    |
| 00000 000web0000000 dtp00000000000000000000000000000                                                                                                    |
| 00 dtp0000 00000000000 00000000000000000                                                                                                    |

### **Dreamweaver CS4: The Missing Manual**

2012-12-20

this is the only book in the after effects market to focus exclusively on the creation of visual effects and is a one stop resource for anyone who wants in depth explanations that demystify the realm of visual effects and how they were created thanks to veteran author mark christiansen s friendly and accessible style a thoroughly packed informative read this masterful quide focuses on explaining the essential concepts features and techniques that are key to creating seamless movie quality visual effects users who are comfortable with after effects will find a helpful review of after effects fundamentals managing footage viewing and editing layers animating type and more so they can learn how to work smarter and more efficiently readers of all levels will learn core techniques for effects compositing including color matching keying rotoscoping motion tracking emulating the camera and concluding with using expressions in after effects written by contributor and expert dan ebberts the final section of the book delves into creative explorations demonstrating professional effects that readers might want to re create readers will also find comprehensive

coverage of all that s new and makes this version of adobe s effects program such a boon to video pros of all stripes searchable timelines and projects photoshop 3d layers import the cartoon effect imagineer systems mocha for adobe after effects improved workflow for mobile devices and more all of peachpit s ebooks contain the same content as the print edition you will find a link in the last few pages of your ebook that directs you to the media files helpful tips if you are able to search the book search for where are the lesson files go to the very last page of the book and scroll backwards you will need a web enabled device or computer in order to access the media files that accompany this ebook entering the url supplied into a computer with web access will allow you to get to the files depending on your device it is possible that your display settings will cut off part of the url to make sure this is not the case try reducing your font size and turning your device to a landscape view this should cause the full url to appear throughout the book beautiful full color examples demonstrate what s possible while the companion dvd offers demos of after effects cs4 sample footage and software plug ins

### 

2010-04-09

this book covers flash cs4 including all the features brand new for flash users flash cs4 introduces motion tweening a new method for animating objects such as symbols and text fields using a new panel the motion editor flash developers will find it easier than ever to create sophisticated lifelike animations in addition

inverse kinematics allows animators to create armatures skeleton like structures that connect symbols and govern their movement the animation chapters of the flash cs4 visual quickstart guide will be fully updated to integrate the new animation techniques with the old and to give beginners some insight into how and when to use which types flash cs4 professional visual quickstart guide uses step by step instructions and plenty of screenshots to guide readers along so that they ll be up and running quickly

## Adobe After Effects CS4 Visual Effects and Compositing Studio Techniques

2008 - 12 - 17

### Flash CS4 Professional for Windows and Macintosh

2010-06-10

with the release of adobe creative suite cs4 dreamweaver solidifies its role as the de facto tool of choice for anyone using photoshop and designing for the adobe dreamweaver cs4 for windows and macintosh visual quickstart guide uses a combination of task based instruction and strong visuals to teach beginning and intermediate users how to create design and publish powerful innovative sites with dreamweaver leading technology authors tom negrino and dori smith take readers step by step through the new features in adobe dreamweaver cs4 with completely revised chapters on

critical tools like linking and including images and flash animations they also cover improvements to using styles and css in dreamweaver and the new code navigator in dreamweaver cs4 beginning users will learn to create their first site add text style and position page content manage styles work with links incorporate images media tables forms and frames design site navigation and so much more experienced users will find this a convenient reference to the new features of dreamweaver cs4

### *ActionScript3.0*

2008-11-10

here to get filmmakers designers broadcasters and digital artists of all kinds up to speed on after effects cs4 and in time to meet their next deadline is everyone s favorite task based guide through step by step instructions enhanced by tips sidebars and plenty of visual aids veteran video editor antony bolante shows readers how to effectively and efficiently import and manage footage view and edit layers apply effects animate type and more they ll learn about key features with real world examples of how and when features should be used including what s new in after effects cs4 the addition of imagineer system s mocha for adobe after effects which allows users to do motion tracking for difficult shots the ability to export rich media compositions from after effects to adobe flash searchable timelines and projects plus easier composition navigation the ability to import photoshop 3d layers independent keyframing of x y and z axis positions the new cartoon effect for creating an animated look to live footage and many more enhancements

### Dreamweaver CS4 for Windows and Macintosh

2009

author note in adobe indesign cs6 the changes to indesign s scripting dom are absolutely minimal therefore the information in this title is valid and up to date for cs6 updated august 2010 author peter kahrel updated this short cut to cover indesign cs5 indesign provides a powerful setof tools for producing beautifuldocuments while you can certainlydo all your work by hand throughindesign s graphical interface thereare many times when it s much easier towrite a script once you ve automateda task you can run it over the wholedocument ensuring consistency orjust when you need it simplifying andspeeding your layout process all ittakes is a bit of javascript knowledgeand a willingness to explore indesign sprogramming features

#### InDesign CS4

2008 - 12 - 12

why reinvent the wheel every time you run into a problem with javascript this cookbook is chock full of code recipes that address common programming tasks as well as techniques for building web apps that work in any browser just copy and paste the code samples into your project you ll get the job done faster and learn more about javascript in the process you ll also learn how to take advantage of the latest features in ecmascript 5 and html5 including the new cross domain widget communication technique html5 s video and audio elements and the drawing canvas you ll find recipes for using these features with javascript to build high quality application interfaces create interactive web

and desktop applications work with javascript objects such as string array number and math use javascript with scalable vector graphics svg and the canvas element store data in various ways from the simple to the complex program the new html5 audio and video elements implement concurrent programming with workers use and create jquery plug ins use aria and javascript to create fully accessible rich internet applications

### After Effects CS4 for Windows and Macintosh

2009-04-05

adobe flash cs4 is the leading software for designers creating dynamic sites adobe flash cs4 professional advanced for windows and macintosh visual guickpro quide offers the most efficient way for smart creative busy professionals to learn flash updated to include the important new features in flash cs4 this book covers the latest actionscript standards that make flash cs4 so powerful and details the expanded support for rich media this handy guide combines a visual approach with straightforward step by step instructions and screenshots concise explanations of animation techniques and task based learning taking the highly accessible instructional format of the popular visual quickstart quides to a more advanced level the book guides readers through all the intricacies and new features of this top selling multimedia application such as the new user interface new drawing tools a powerful new motion tweening model for animation inverse kinematics support for true 3d and the revamped adobe media encoder for encoding videos for flash

### Scripting InDesign CS3/4 with JavaScript

2010-07-07

site designers developers and visual designers all use dreamweaver cs4 to build world class sites whether you re just starting out or you re a design pro dreamweavercs4 all in one for dummies makes development easy you ll start with dreamweaver basics and the essentials of a good site then you ll learn to add zing with spry effects set up contribute build dynamic pages extend your site with applications configure database connections using php asp net or coldfusion and more discover how to get familiar with dreamweaver s workspace use the toolbars and panels and set preferences plan design build and manage a site that meets your audience s expectations add flash files movies and sound and keep your site updated with cascading style sheets create and use code snippets and history panel commands follow the right steps for setting up links incorporate interactive images to build visually appealing pages use layers with css javascript behaviors or flash movies review source formatting and clean up your code to avoid errors when publishing your site capture attention with dynamic content and forms dreamweaver cs4 all in one for dummies is divided into nine minibooks getting started mastering the basics working like the pros energizing your site publishing your site working collaboratively building applications making pages dynamic developing applications rapidly your one stop dreamweaver reference is dreamweaver cs4 all in one for dummies

### JavaScript Cookbook

2010-04-07

sharpen your indesign skills with this definitive resource created specifically for design professionals who need to produce great work in indesign cc regardless of the delivery platform best selling authors olay martin kyern david blatner and bob bringhurst share their hands on techniques to help you master indesign s advanced layout tools this book is brimming with insightful advice illustrations and shortcuts that will have you producing high quality work in no time this is the book that experts open to find real answers to their questions about indesign it s written in a friendly visual style that offers accurate information and creative inspiration for every indesign user whether you re publishing to a tablet mobile phone or traditional print publication in real world adobe indesign cc you ll learn how to use the new creative cloud features and enhancements including managing font menu favorites gr codes and much more prep documents and use the improved epub export feature for web and mobile publishing take full advantage of the best typesetting features on the market use best practices for consistent color management increase productivity with scripts and other automation features

### Flash CS4 Professional Advanced for Windows and Macintosh

2009-01-23

a completely revised and updated edition of the all time bestselling flash title written by two of the world s leading flash experts this comprehensive reference provides you with undocumented techniques tips and tricks on the cs4 release of flash the popular tool that allows you to create animations and build interactive sites in depth coverage on more than one thousand pages includes something for everyone whether you re a novice or an accomplished professional this resource will be your guide to the inner workings and capabilities of flash cs4 two of the world s leading flash experts offer more coverage than any other book on the market the accompanying cd rom includes trial software addons plugins shareware templates and examples note cd rom dvd and other supplementary materials are not included as part of ebook file

### Dreamweaver CS4 All-in-One For Dummies

2013-07-05

learning flash cs4 professional offers beginners and intermediate flash developers a unique introduction to the latest version of adobe s powerful multimedia application this easy to read book is loaded with full color examples and hands on tasks to help you master flash cs4 s new motion editor integrated 3d system and character control with the new inverse kinematics animation system no previous flash experience is necessary this book will help you understand flash fundamentals with clear concise information you can use right away learn key concepts and techniques in every chapter with annotated screenshots and illustrations develop an ongoing project that utilizes material from every chapter practice new skills and test your understanding with constructive exercises learn how to package your work for distribution on the and through air desktop applications download sample files and discuss additional flash features on the companion blog as part of the adobe developer library this is the most

authoritative guide to flash cs4 available get moving with flash today

#### Real World Adobe InDesign CC

2009-02-18

in just 24 lessons of one hour or less you can learn how to design create and deploy high impact graphics and animation with adobe flash cs4 professional using this book s straightforward step by step approach you ll master the skills and technologies you need from creating interactivity and animation to optimizing and publishing your flash movies on the each lesson builds on what you ve already learned giving you a rock solid foundation for real world success full color figures and clear step by step instructions visually show you how to use flash guizzes and exercises at the end of each chapter help you test your knowledge notes tips and cautions provide related information advice and warnings learn how to make the most of the updated flash interface including its new motion tools draw and paint original art in flash use layers and the library to efficiently organize your content build animations using shape tweening flash cs4 s new motion tweening and advanced inverse kinematics create special effects with shapes filters and the new deco tool add interactivity to your flash movies integrate a wide spectrum of audio and video content use ready built components to create sophisticated content without programming get started with actionscript 3 publish your movies to the design modular flash sites that load quickly and perform well phillip kerman is an internationally recognized expert on the use of the and multimedia for training and entertainment he has frequently presented at macromedia and adobe user conferences and has taught flash and other adobe

development technologies to working web professionals worldwide lynn beighley a freelance web programmer and designer has written several flash dreamweaver and photoshop books and training cds she has worked at los alamos national labs palm and yahoo her dynamic flash advertisements have appeared on yahoo s home page

#### Flash CS4 Professional Bible

2009-04-18

adobe creative suite 4 brings together two powerful animation tools each of which has its own specialized features and workflow learning to integrate adobe after effects and adobe flash professional gives you more options for your animations and effects and the power to integrate video and motion graphics into a richer user experience in this book authors richard harrington and marcus geduld lead both types of users those who are more familiar with either flash or with after effects on using the programs together for maximum efficiency and creativity after walking you through the core features of both programs the authors then explore advanced uses for each application each chapter focuses on a particular function of the program teaching you how to create content for flash with after effects enhance your projects using 3d environments create professional looking video with adobe media encoder and add interactivity accessibility and searchability to your video you ll also get hands on experience using the project files on the accompanying dvd within these easy to follow step by step lessons you ll learn to seamlessly exchange projects and assets between after effects and flash shoot green screen material correctly work with keylight and utilize embedded alpha channels create dynamic text vector based animations and animated video using the tools in adobe creative suite

4 work with 3d cameras and lights and create 3d environments convert flash to broadcast and dvd standards with after effects use adobe media encoder for professional results create interactive controls and use cue points in your video optimize video for accessibility and use adobe soundbooth for video transcription use actionscript in your projects for more innovative animations richard harrington is a certified instructor for adobe apple and avid and an expert in motion graphic design and digital video he is a regular contributor to creative cow provideo coalition and numerous industry blogs and magazines he also owns the visual communications company rhed pixel rhedpixel com in washington dc rich is a member of the national association of photoshop professionals instructor dream team chairs conferences for the national association of broadcasters and has written numerous titles including understanding adobe photoshop cs4 photoshop for video and broadcast graphics on the spot marcus geduld is a freelance programmer who teaches programming design animation compositing and video editing in new york city he is the author of premiere pro editing workshop and after effects expressions and is the co author of after effects on the spot marcus speaks on technical and artistic topics at numerous conferences and is an adobe certified expert a macromedia certified developer and an avid certified instructor he is artistic director of folding chair classical theatre a new york based company which he runs with his wife actress lisa blankenship

### Learning Flash CS4 Professional

2009

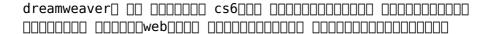

### Sams Teach Yourself Adobe Flash CS4 Professional in 24 Hours. Adobe Reader

2012-08

the fastest easiest most comprehensive way to learn adobe flash cs4 professional adobe flash cs4 professional classroom in a book contains 10 lessons the book covers the basics of learning adobe flash cs4 professional and provides countless tips and techniques to help you become more productive with the program you can follow the book from start to finish or choose only those lessons that interest you learn how to design flash projects with sophisticated animation import video and sound files and integrate buttons with compelling interactivity using actionscript 3 0 powerful features such as the new motion editor inverse kinematics and support for 3d will make developing your flash sites fast easy and fun the classroom in a book series is by far the best training material on the market everything you need to master the software is included clear explanations of each lesson step by step instructions and the project files for the students barbara binder adobe certified instructor rocky mountain training classroom in a book the best selling series of hands on software training workbooks helps you learn the features of adobe software guickly and easily classroom in a book offers what no other book or training program does an official training series from adobe systems incorporated developed with the support of adobe product experts all of peachpit s ebooks contain the same content as the print edition you will find a link in the last few pages of your ebook that directs you to the media files helpful tips if you are able to search the book search for where are the lesson files go to the very last page of the book and scroll backwards you will need a web enabled device or computer in order to access the media files that accompany this ebook entering the url supplied into a computer with web access will allow you to get to the files depending on your device it is possible that your display settings will cut off part of the url to make sure this is not the case try reducing your font size and turning your device to a landscape view this should cause the full url to appear

### After Effects for Flash, Flash for After Effects

2010-04-16

adobe javascript□□□□illustrator□□□□□□

#### □□□□□□Dreamweaver□□□□□

2015-02-06

| laver | ПППП | 29 | library  | ПППППП | 30 | master | spread  |  |
|-------|------|----|----------|--------|----|--------|---------|--|
| cayer |      | 23 | CIDICILY |        | 50 | mascci | Jpi caa |  |

### Adobe Flash CS4 Professional Classroom in a Book

2010

□□□□□□ Flash CS6

2019-02-15

*Illustrator*□□□□□□□

Learn Flash CS4

*InDesign* 

#### poppy by chapter questions (Download Only)

- business in context david needle ansellore (Download Only)
- abbacchiatore jolly italia ulisse Copy
- tanita manual user guide (Read Only)
- hesi exam test bank (2023)
- what color is your parachute guide to rethinking interviews ace the interview and land your dream job [PDF]
- the new penguin atlas of ancient history Copy
- chapter 16 wordwise thermal energy and heat (2023)
- 2008 expedition wheels (Download Only)
- detroit series 60 engine codes Copy
- <u>free 1994 ford mustang service manual download</u> Full PDF
- hiroshima mon amour folio ser no 9 french edition Copy
- <u>solution manuals managerial Copy</u>
- audi light bulb guide (2023)
- engineering mechanics statics solution manual 13th
  edition Full PDF
- <u>una lecci n antes de m .pdf</u>
- <u>a drop in the potion spellbound paranormal cozy</u> <u>mystery 8 Full PDF</u>
- answers for database concepts 6th edition (Read Only)
- <u>building wealth one house at a time making it big</u> <u>on little deals (Download Only)</u>
- <u>ducati data analyzer ohlins wallpaper .pdf</u>
- tecnica della sconfitta storia dei quaranta giorni che precedettero e seguirono lentrata dellitalia in guerra (Download Only)
- <u>s104 past exam papers (Read Only)</u>
- merck medical manual home edition Copy
- all unix commands with examples wordpress (Read Only)
- 1997 ford expedition manual (2023)
- <u>vikings dvd gift set (Download Only)</u>
- <u>day sylvia wyznanie crossa cao (Read Only)</u>

#### poppy by chapter questions (Download Only)

- portfolio risk analytics a bloomberg professional <a href="[PDF">[PDF]</a>]
- papers on loyalty Copy
- poppy by chapter questions (Download Only)